### CSE 167:Introduction to Computer GraphicsLecture #18: Deferred Rendering

Jürgen P. Schulze, Ph.D. University of California, San DiegoSpring Quarter 2015

### Announcements

- $\blacktriangleright$  3<sup>rd</sup> final project blog due Sunday
- $\blacktriangleright$  Final Project due Tuesday
	- **Presentations start at 9am in CSE 1202**
- ▶ TA Evaluation
- ▶ CAPE

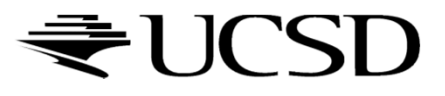

## Deferred Rendering Techniques

- ▶ Deferred Shading
- ▶ Screen Space Ambient Occlusion
- Bloom
- Glow

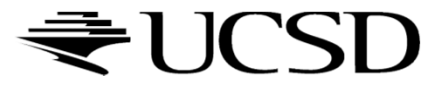

# Deferred Rendering

- Opposite to Forward Rendering, which is the way we have rendered with OpenGL so far
- Deferred rendering describes post-processing algorithms
	- **Requires two-pass rendering**
	- ▶ First pass:
		- $\blacktriangleright$  Scene is rendered as usual by projecting 3D primitives to 2D screen space.
		- Additionally, an off-screen buffer (G-buffer) is populated with additional information about the geometry elements at every pixel  $\Box$  Examples: normals, diffuse shading color, position, texture coordinates
	- Second pass:
		- An algorithm, typically implemented as a shader, processes the Gbuffer to generate the final image in the back buffer

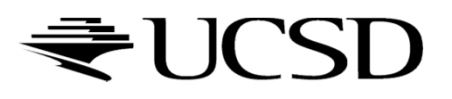

## Deferred Rendering Techniques

- Deferred Shading
- ▶ Screen Space Ambient Occlusion
- Bloom
- Glow

## ▶ The Future of Computer Graphics

# Deferred Shading

- $\blacktriangleright$  Postpones shading calculations for a fragment until its visibility is completely determined
	- ▶ Only fragments that really contribute to the image are shaded
- $\blacktriangleright$  Algorithm:
	- $\blacktriangleright$  Fill a set of buffers with common data, such as diffuse texture, normals, material properties
	- $\blacktriangleright$  For the lighting just render the light extents and fetch data from these buffers for the lighting computation
- $\blacktriangleright$  Advantages:
	- $\blacktriangleright$ Decouples lighting from geometry
	- ▶ Several lights can be applied with a single draw call: more than 1000 light sources can be rendered at 60 fps
- $\blacktriangleright$  Disadvantages:
	- $\blacktriangleright$  Consumes more memory, bandwidth and shader instructions than traditional rendering

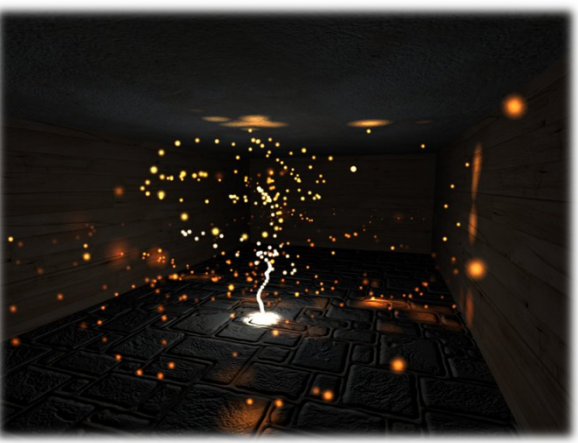

Particle system with glowing particles.Source: Humus 3D

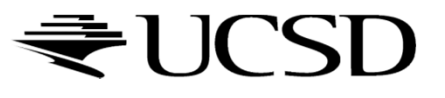

## Reference

- Deferred Shading Tutorial:
	- http://gamedevs.org/uploads/deferred-shading-tutorial.pdf

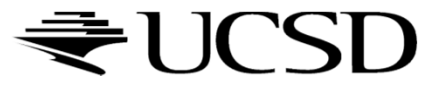

## Deferred Rendering Techniques

- ▶ Deferred Shading
- Screen Space Ambient Occlusion
- Bloom
- Glow

## ▶ The Future of Computer Graphics

# Screen Space Ambient Occlusion

- $\blacktriangleright$ Screen Space Ambient Occlusion is abbreviated as SSAO
- $\blacktriangleright$  "Screen Space" refers to this being a deferred rendering approach  $\blacktriangleright$
- $\begin{array}{c} \hline \end{array}$ Rendering technique for approximating ambient occlusion in real time
- $\begin{array}{c} \hline \end{array}$ Developed by Vladimir Kajalin while working at Cryte k
- $\blacktriangleright$  First use in 2007 PC game Crysis

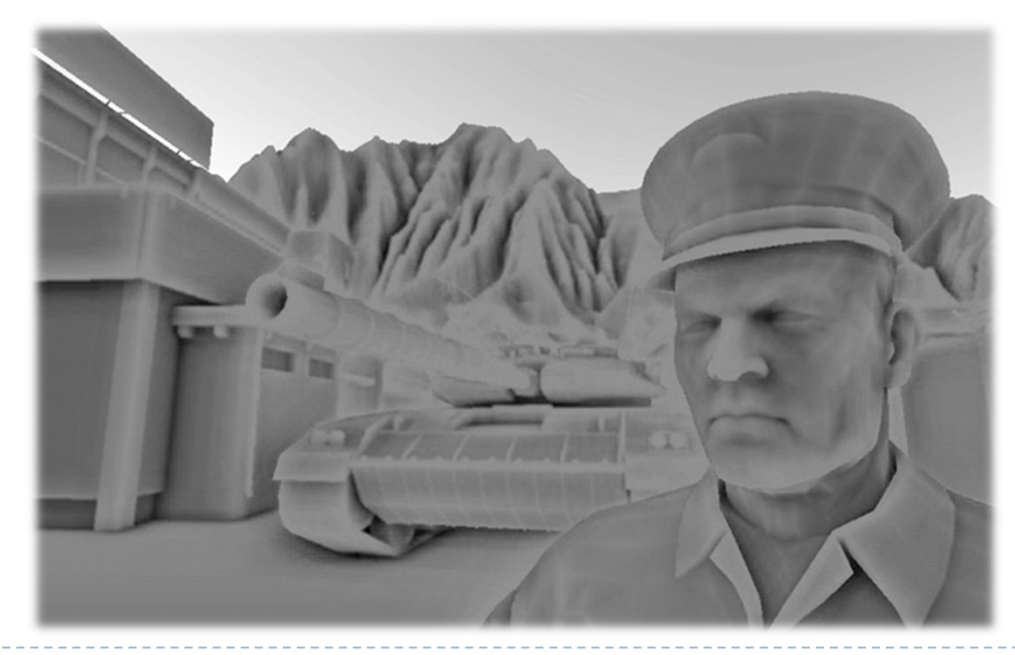

SSAO component

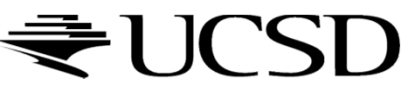

Ambient Occlusion

- $\blacktriangleright$  Attempts to approximate global illumination
	- Very crude approximation
- $\blacktriangleright$  Unlike local methods like Phong shading, ambient<br>end is a global method occlusion is a global method
	- $\blacktriangleright$  Illumination at each point is a function of other geometry in the scene
- Appearance achieved by ambient occlusion is similar to the way an object appears on an overcast day
	- $\blacktriangleright$  Example: arm pit is hit by a lot less light than top of head
- $\blacktriangleright$  In the industry, ambient occlusion is often referred to as "sky light"

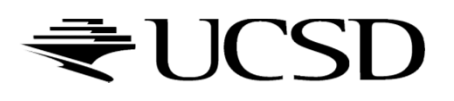

## SSAO Demo

## Screen Space Ambient Occlusion (SSAO) in Crysis

#### http://www.youtube.com/watch?v=ifdAILHTcZk

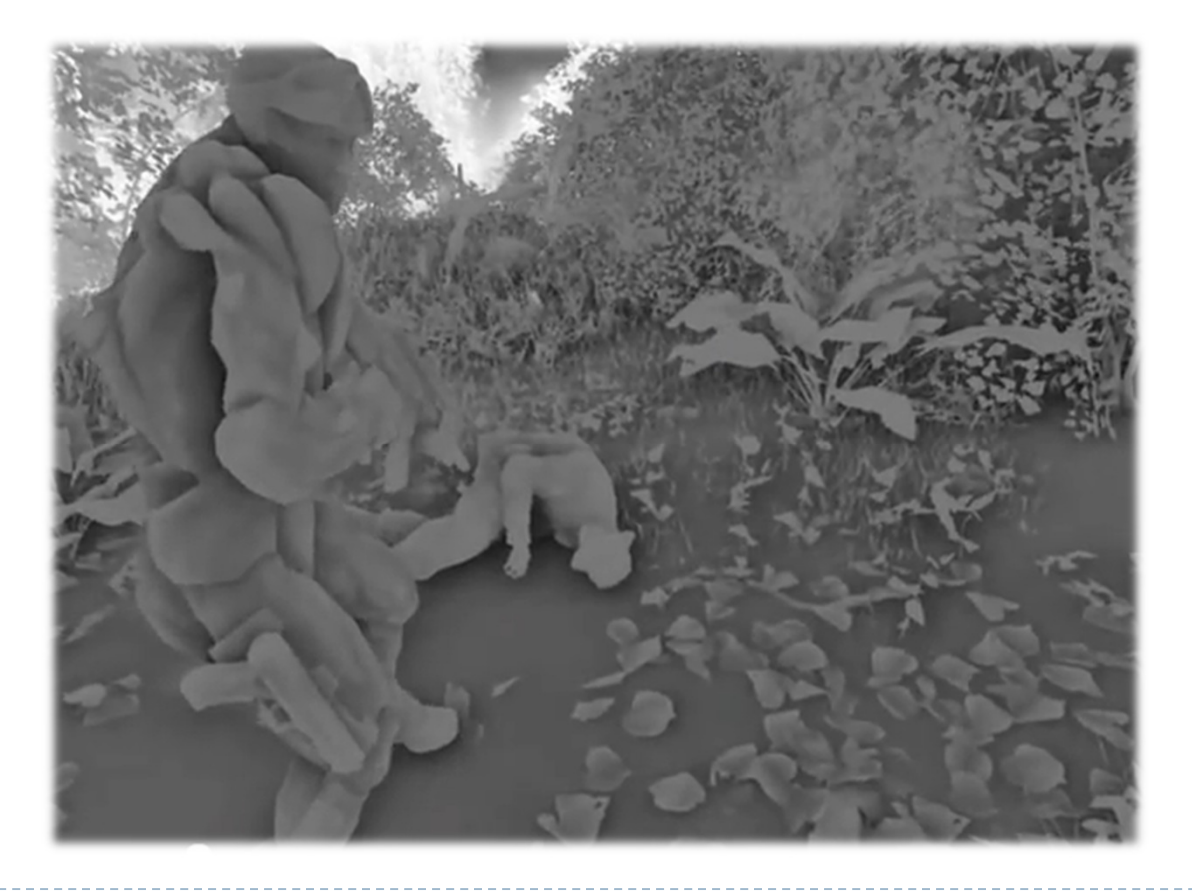

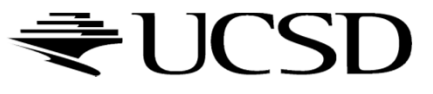

# SSAO With Normals

## First pass:

 Render scene normally and copy z values to g-buffer's alpha channel and scene normals to g-buffer's RGB channels

### ▶ Second pass:

 $\triangleright$  Use normals and z-values to compute occlusion between<br>current pixel and several samples around that pixel current pixel and several samples around that pixel

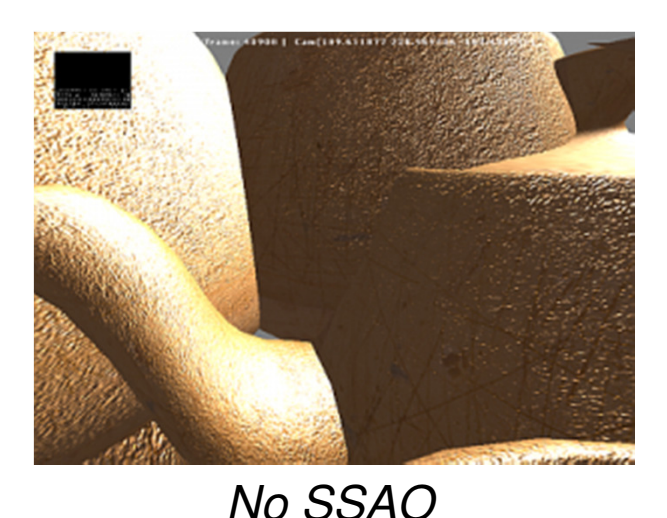

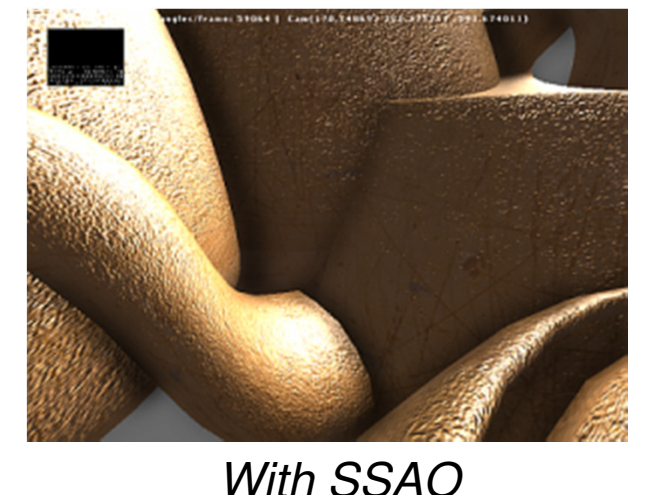

# SSAO Discussion

#### Advantages:

- Deferred rendering algorithm: independent of scene complexity
- $\blacktriangleright$ No pre-processing, no memory allocation in RAM
- $\blacktriangleright$ Works with dynamic scenes
- $\blacktriangleright$ Works in the same way for every pixel
- No CPU usage: executed completely on GPU

#### Disadvantages:

- **Local and view-dependent (dependent on adjacent texel depths)**<br>
and the literature of the literal depths in the literature of the literature of the literature of the literatur
- $\blacktriangleright$  Hard to correctly smooth/blur out noise without interfering with depth discontinuities, such as object edges, which should not be smoothed out

# References

- **Nvidia's documentation:**<br>http://doveloper.downloa
	- http://developer.download.nvidia.com/SDK/10.5/direct3d/Source/ScreenSpaceAO/doc/ScreenSpaceAO.pdf
- SSAO shader code from Crysis:<br>Shttp://49.143.227.177/forum.php?i
	- http://69.163.227.177/forum.php?mod=viewthread&tid=772
- Another implementation:
	- http://www.gamerendering.com/2009/01/14/ssao/

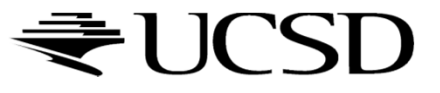

### Deferred Rendering Techniques

- ▶ Deferred Shading
- ▶ Screen Space Ambient Occlusion
- Bloom
- Glow

## ▶ The Future of Computer Graphics

## Bloom Effect

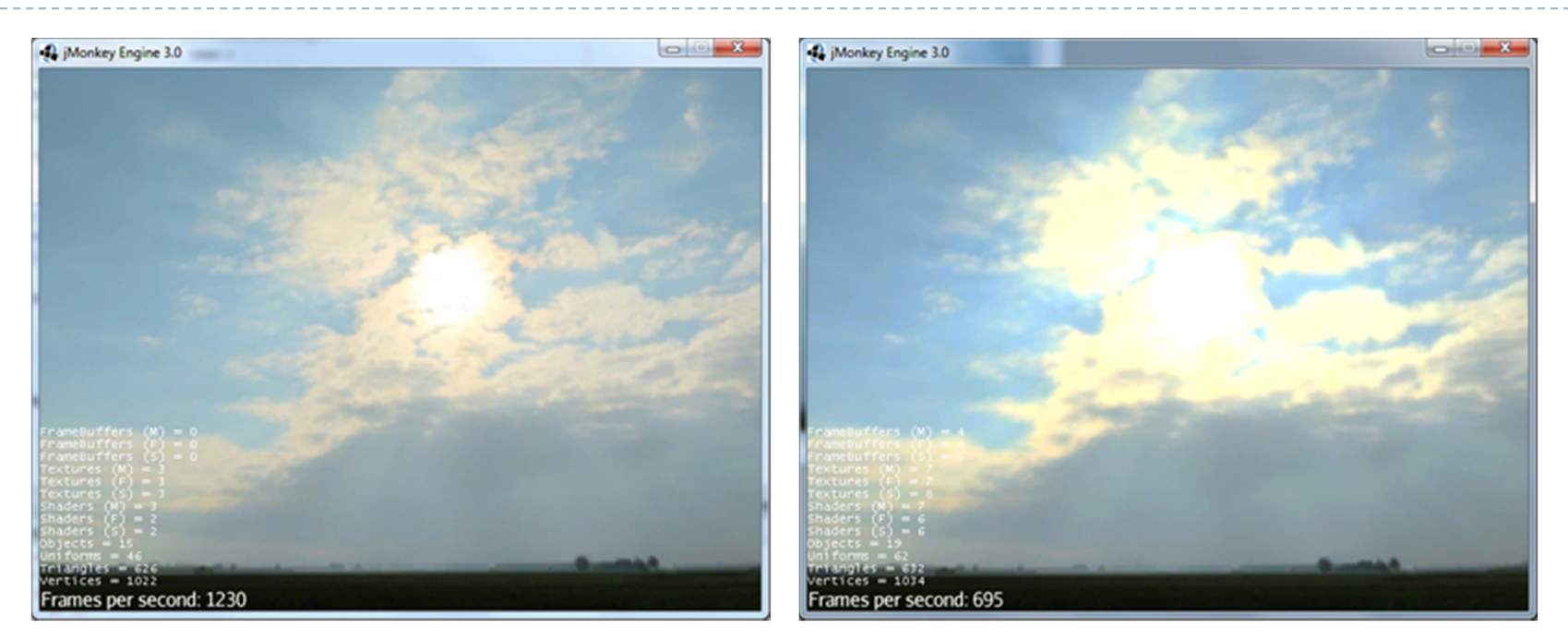

Left: no bloom, right: bloom.Source: http://jmonkeyengine.org

### Bloom gives a scene a look of bright lighting and overexposure

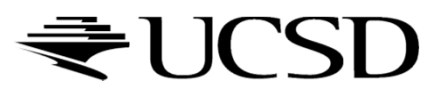

# Bloom Shader

- $\blacktriangleright$  Post-processing filter: applied after scene is rendered normally
- $\blacktriangleright$  Step 1: Extract all highlights of the rendered scene, superimpose them and make them more intense
	- $\blacktriangleright$ Operates on back buffer
	- $\blacktriangleright$  Often done with off-screen buffer smaller than frame buffer
	- $\blacktriangleright$ Highlights found by thresholding luminance
- Step 2: Blur off-screen buffer, e.g., with Gaussian blurring
- Step 3: Composite off-screen buffer with back buffer

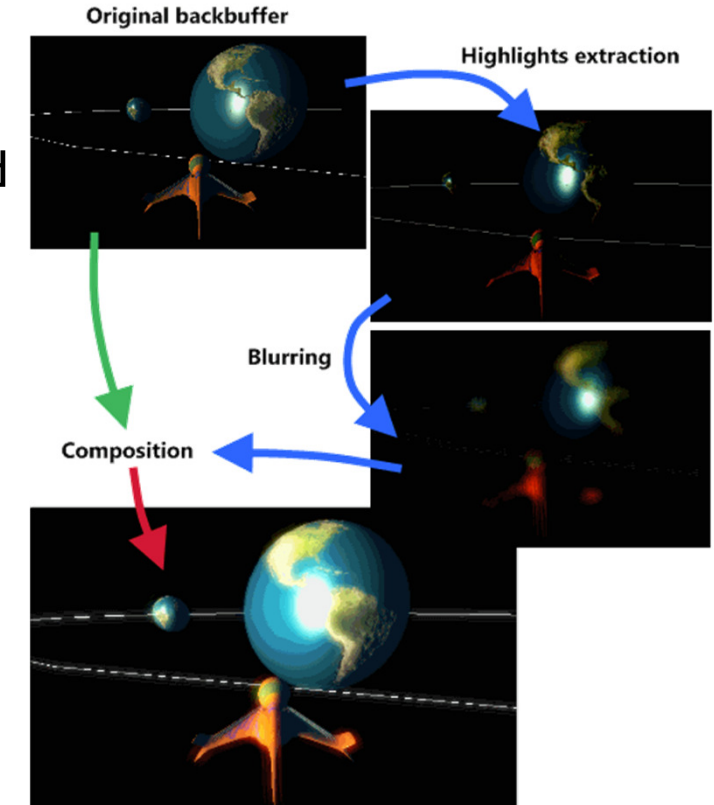

Bloom shader render steps. Source: http://www.klopfenstein.net

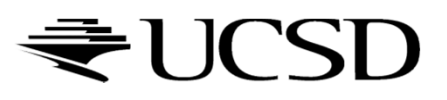

# References

# ▶ Bloom Shader

- http://www.klopfenstein.net/lorenz.aspx/gamecomponents -the-bloom-post-processing-filter
- GLSL Shader for Gaussian Blur<br>http://www.ezene3d.pet/tuterial
	- http://www.ozone3d.net/tutorials/image\_filtering\_p2.php

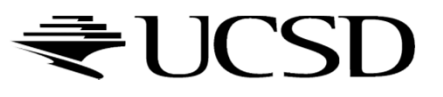

### Deferred Rendering Techniques

- ▶ Deferred Shading
- ▶ Screen Space Ambient Occlusion
- Bloom
- Glow

## ▶ The Future of Computer Graphics

# Glow Effects

- $\blacktriangleright$  Glows and halos of light appear everywhere in the world
- They provide powerful visual cues about brightness and atmosphere
- $\blacktriangleright$  In computer graphics, the intensity of light reaching the eye is limited, so the only way to distinguish intense sources of light is by their surrounding glow and halos
- $\blacktriangleright$  In everyday life, glows and halos are caused by light scattering in the atmosphere or within our eyes

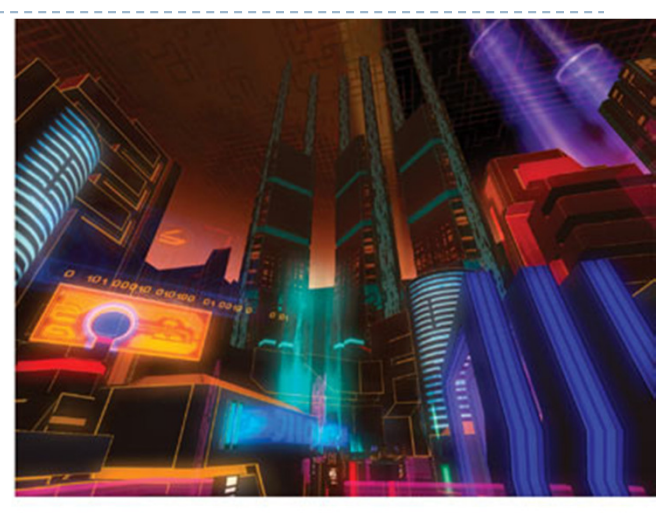

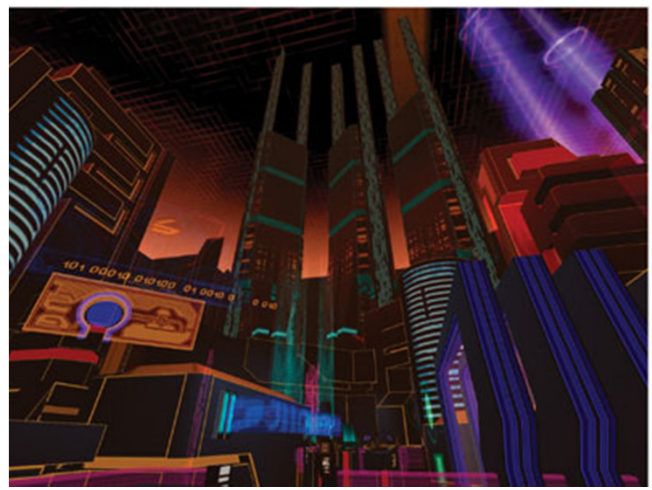

A cityscape with and without glow.Source: GPU Gems

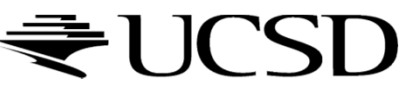

# Glow vs. Bloom

- $\blacktriangleright$  Bloom filter looks for highlights automatically, based on a threshold value
- $\blacktriangleright$  If you want to have more control over what glows and does not glow, a glow filter is needed
- Glow filter modifies the thresholding step of the Bloom filter:<br>Anly the glowing objects are rendered only the glowing objects are rendered
- Render passes:
	- ▶ Render entire scene to the back buffer
	- $\blacktriangleright$ Render only glowing objects to a smaller off-screen glow buffer
	- $\blacktriangleright$ Apply a bloom pixel shader to glow buffer
	- $\blacktriangleright$ Compose back buffer and glow buffer together
- Glow example:
	- https://www.youtube.com/watch?v=kDOFM9Rj5dY

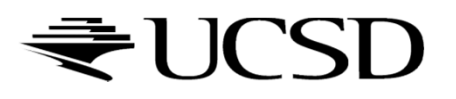

## References

# GPU Gems Chapter on Glow

- http://http.developer.nvidia.com/GPUGems/gpugems\_ch21.html
- ▶ Bloom and Glow
	- http://jmonkeyengine.org/wiki/doku.php/jme3:advanced:bloom\_and glow

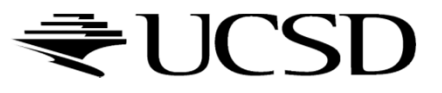

# The Future of Computer Graphics

- ACM SIGGRAPH 2015 Technical Papers (3:20)
	- https://www.youtube.com/watch?v=XrYkEhs2FdA
- $\triangleright$  SIGGRAPH 2015 Computer Animation Festival Trailer (3:28)
	- https://www.youtube.com/watch?v=UH-mdAdT1BI
- Cryengine on Steam (2:41)
	- http://store.steampowered.com/app/220980/
- Top 5 Best Next Gen Game Engines Of The Future (12:16)
	- $\blacktriangleright$ https://www.youtube.com/watch?v=vTF7wz0-AQs
- The Centrifuge Brain Project, 2013 (6:35)
	- https://www.youtube.com/watch?v=RVeHxUVkW4w

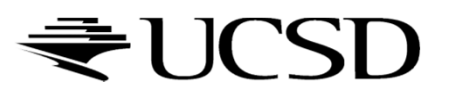

# Good luck with your final projects!

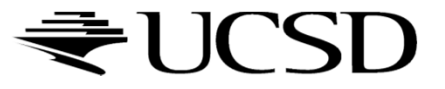